Name: \_\_\_\_\_\_\_\_\_\_\_\_\_\_\_\_\_\_\_\_\_\_\_\_\_\_\_\_\_\_\_\_\_\_\_\_\_\_\_\_\_\_\_\_\_\_\_\_\_\_\_\_\_ Date: 5/11/15 Mathematics Period 3 and 1999 Ms. Wilson

## **Graphing – Coordinate Systems Classwork**

Use the drawing of the object on the grid below to answer questions 1-3. The numbers on the figure mark 20 vertices moving clockwise from the ordered pair labeled START PT. 2,1.

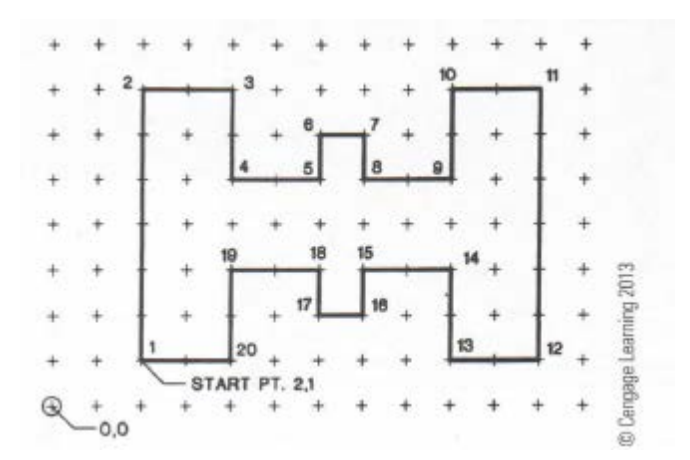

1.) Each space between the grid marks on this coordinate grid represents 3 units. What is the perimeter of the figure expressed in units?

2.) Suppose that the grid spacing on the drawing above equals  $\frac{7}{16}$ ". What is the perimeter in inches of the figure? Express the answer as a mixed number in simplest form.

3.) Suppose that each interval between the grid marks represents 8 inches. If the drawing of the figure is scaled down by a factor of 3, what is the resulting height and width of the figure in inches?

4.) The figure drawn on the coordinate plane below is to be scaled up by a factor of 7. Calculate the new height and width of the polygon and the new diameter of the circle.

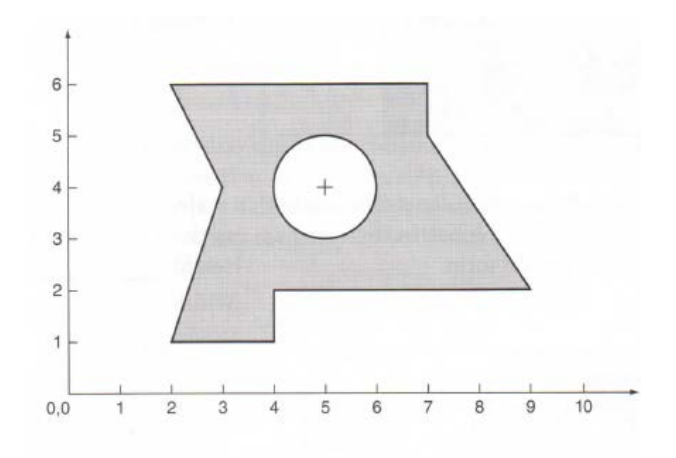

5.) Each interval on the axes below represents  $\frac{3}{4}$ ". If the figure is to be scaled up by a factor of 4, what will be its new height and width in inches?

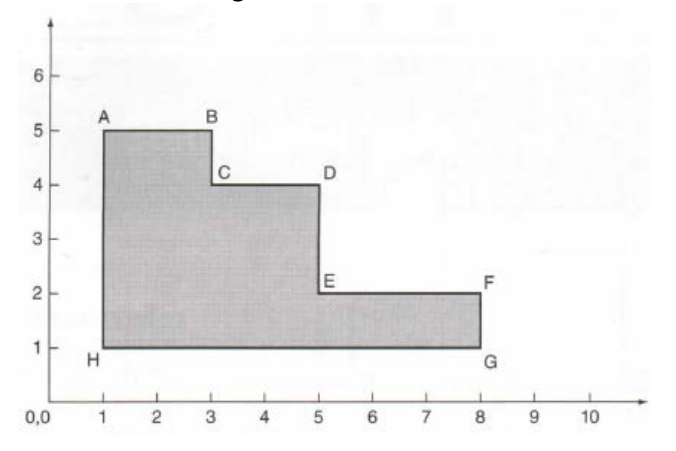

6.) The numbers 1 through 20 on this drawing represent the location of the vertices of the figure. Determine the area of the figure, in square inches, if the grid spacing is 0.375". Round the answer to three decimal places.

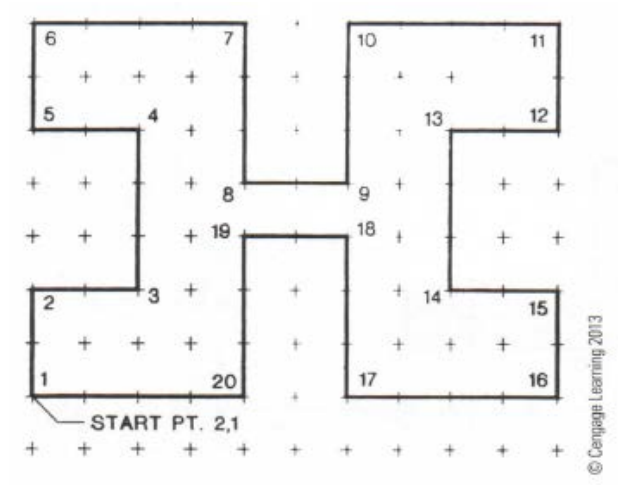

Name: 2008. [2016] Name: 2008. [2016] Name: 2008. [2016] 2016. [2016] 2016. [2016] 2016. [2016] 2016. [2016] 2016. [2016] 2016. [2016] 2016. [2016] 2016. [2016] 2016. [2016] 2016. [2016] 2016. [2016] 2016. [2016] 2016. [20 Mathematics Period 3 and 1999 Ms. Wilson

## **Graphing – Coordinate Systems Homework – Due 5/12/15**

1.) This CAD drawing shows the front view of object ABCDE plotted on a rectangular plane. If the size of the object is to be scaled up by a factor of 5, what will be the new height and width of the object?

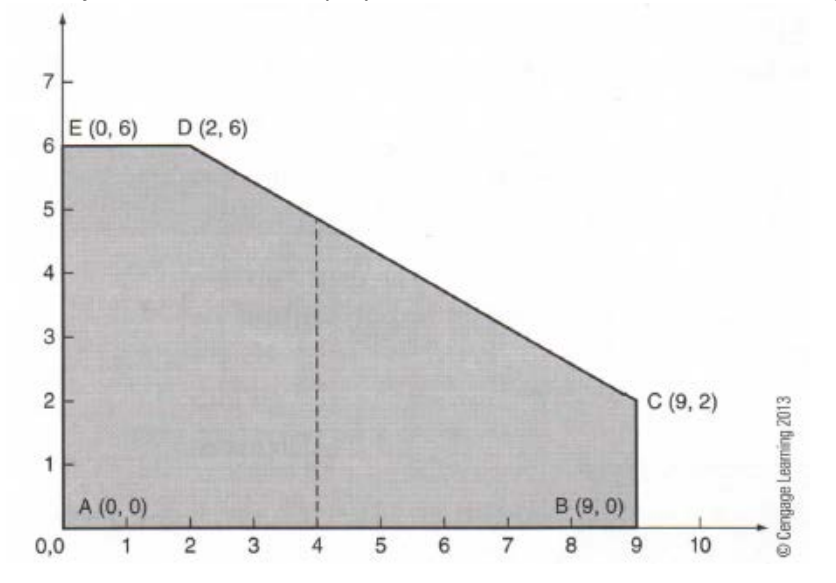

2.) The unit spacing on each axis below represents  $\frac{7}{16}$ ". Using this scale, what is the height and width of the object in inches? Express the answers as mixed numbers in simplest form.

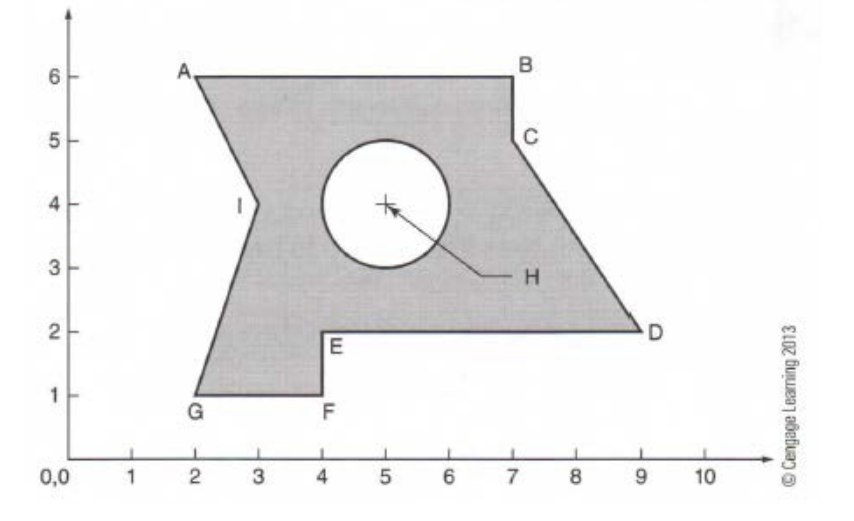

3.) The figure in the drawing below is to be inserted into a drawing that is seven times larger than its existing size. If the current grid spacing is 0.375, find the new height and width of the figure after it is inserted. Round the answers to the nearest hundredth.

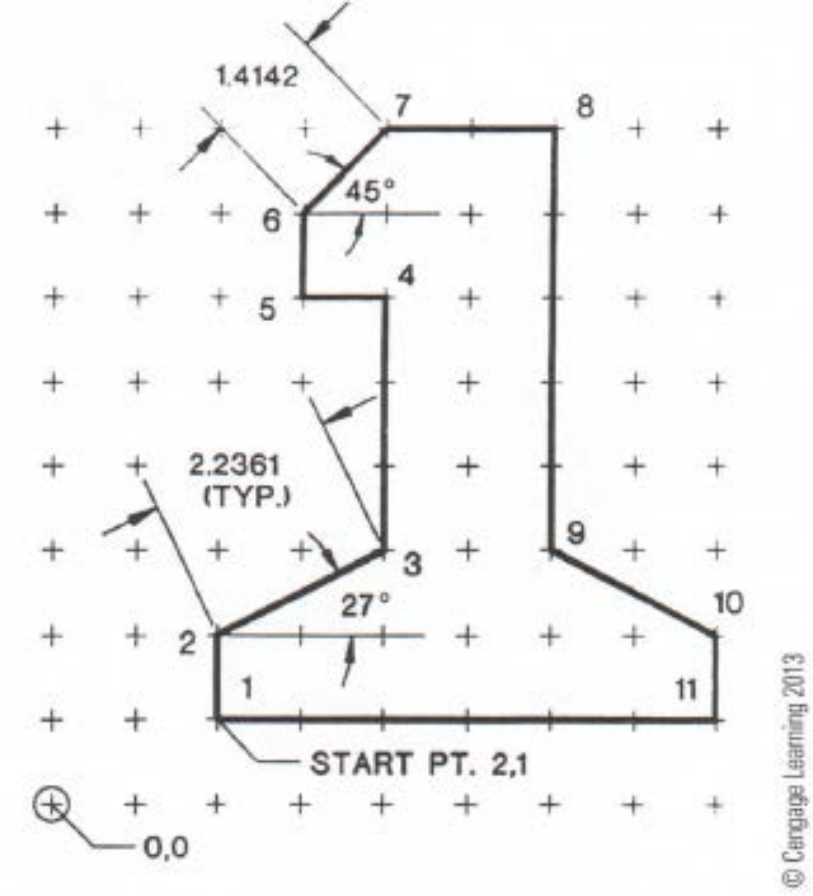